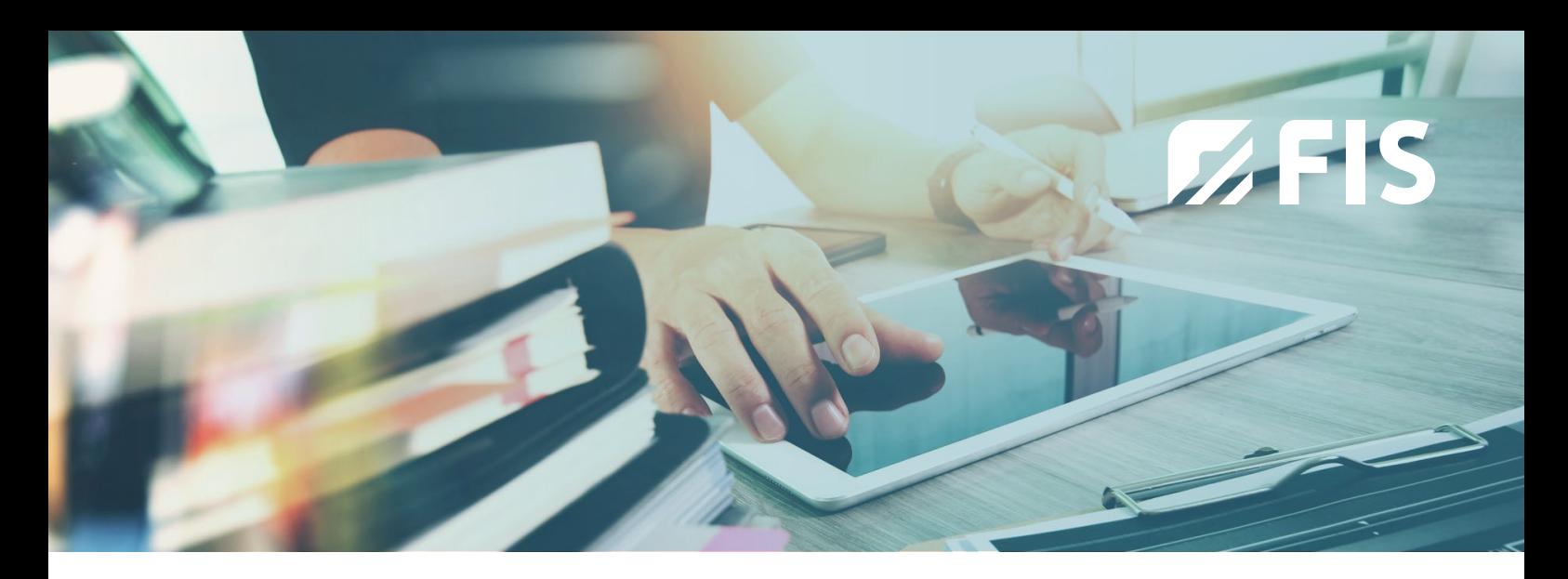

# **MOBILE INVOICE APPROVAL** with the SAP Fiori app for *FIS*/edc

The use of smartphones and tablets in the private sphere has become a matter of course. Now, this trend increasingly influences the business world, where mobile applications support easy and efficient process management. FIS has developed an app for its SAP optimization for electronic invoice receipt processing that maps the approval process. It is based on SAP Fiori and uses the *FIS*/edc business logic.

#### **Invoice processing – anytime and anywhere**

The app enables the mobile use of the comprehensive processing functions of *FIS*/edc approval requests in connection with vendor documents in SAP.

Processes such as approval, rejection, commenting, forwarding and account assignment of incoming invoices can be executed anytime, anywhere and without long wait times, irrespective of whether an FI invoice without purchase order reference or an MM invoice with purchase order reference is concerned.

At the same time, the user benefits from the intuitive user interface and the responsive design of the SAP Fiori apps.

#### **Intuitive and responsive – for all devices**

The responsive design of the Fiori app automatically adapts to the user interface of the respective terminal. This enables optimum use of the *FIS*/edc "Invoice approval" Fiori app on any kind of devices, such as desktop, laptop, tablet or smartphone.

As far as IT administration is concerned, installation and maintenance efforts are no longer necessary for the client since the application runs in the browser.

## **YOUR BENEFITS**

- Increased productivity due to mobile release
- Realtime processing of open invoices
- **Uniform process due to central receipt** for EDI and OCR
- **Free selection of terminals due to** responsive design
- **Fast integration into mobile corporate** strategies
- **Support for your digitization strategy**

#### **Open workflows – clearly displayed**

The app can either be started via the SAP Fiori launchpad or directly as Web app using an HTML5-capable browser on any kind of terminal. If you start the app via the launchpad, the number of workflows to be approved will be displayed on the app tile – in different colors depending on the urgency (fig. 1) – after successful SAP logon. Consequently, the user easily keeps track of all upcoming tasks at any time.

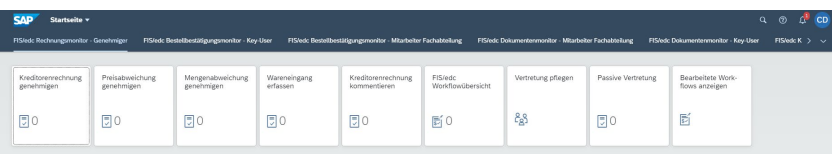

Fig. 1: entry into open workflows

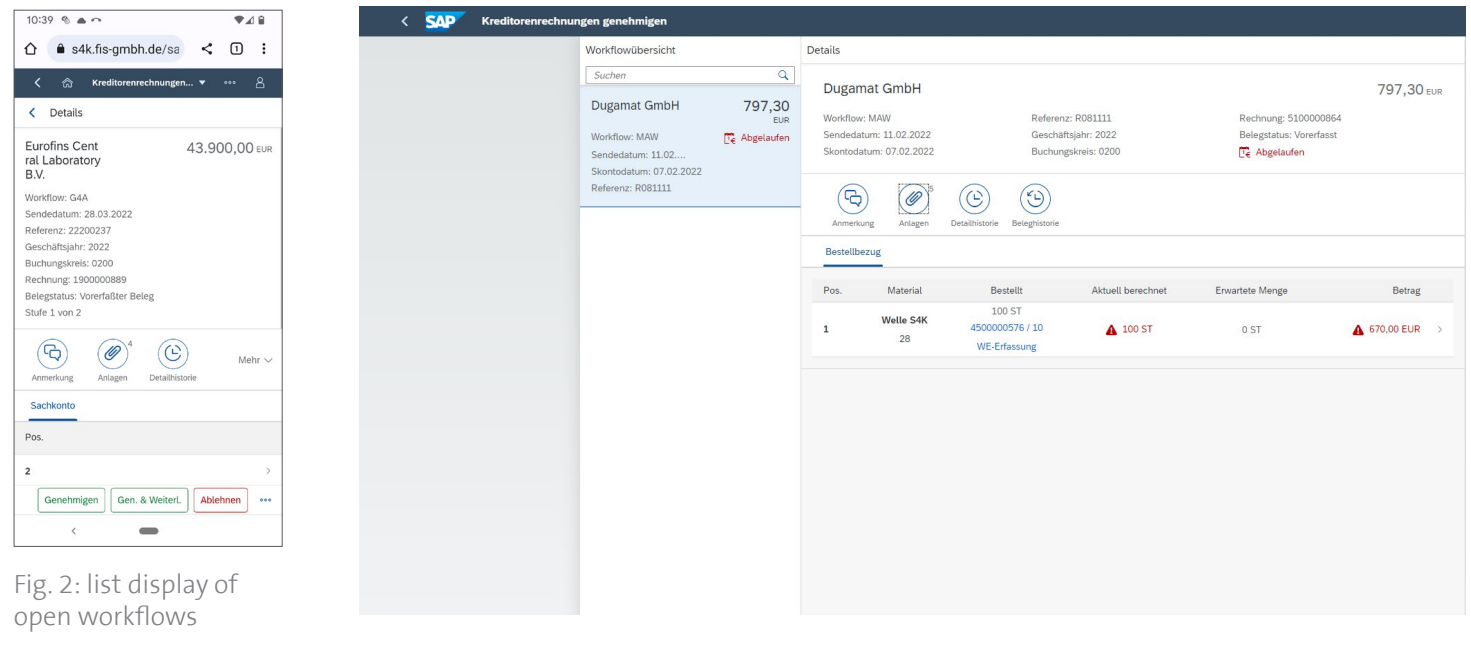

Fig. 3: header and item data of the workflow

#### **Unrestricted functional scope**

Incoming invoices to be approved can be viewed when starting the app. The list display gives an overview of the open approvals (fig. 2).

A detail screen displays the header and item data of the invoice to be released. The invoice image as well as a history for the document can be viewed. Furthermore, functions such as commenting, account assignment, item data change, approval, forwarding and rejection are available for workflow processing (fig. 3).

#### **Part of a mobile corporate strategy**

The *FIS*/edc "Invoice approval" Fiori app is a strictly process and user-oriented application, which can easily be integrated

into your mobile corporate strategy. Application training and support are not needed since the SAP Fiori user interface can be used intuitively.

The *FIS*/edc "Invoice receipt analysis" Fiori app can be used to get an overview of how many invoices have been processed in the company, in which company code and via which entry channel.

Moreover, the number of invoices received and the number (absolute/relative) of invoices are listed for each vendor via the corresponding entry channel. This evaluation enables the user to see the entry channels their vendors select and to derive the respective measures for optimizations with regard to continued digitization.

### **FIS Informationssysteme und Consulting GmbH**

Röthleiner Weg 1 info@fis-gmbh.de D-97506 Grafenrheinfeld **www.fis-gmbh.de/en**

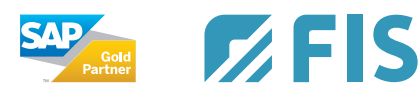